## **TELE2**

## KAIP AKTYVUOTI IR NAUDOTI MOBILŲJĮ PARAŠĄ?

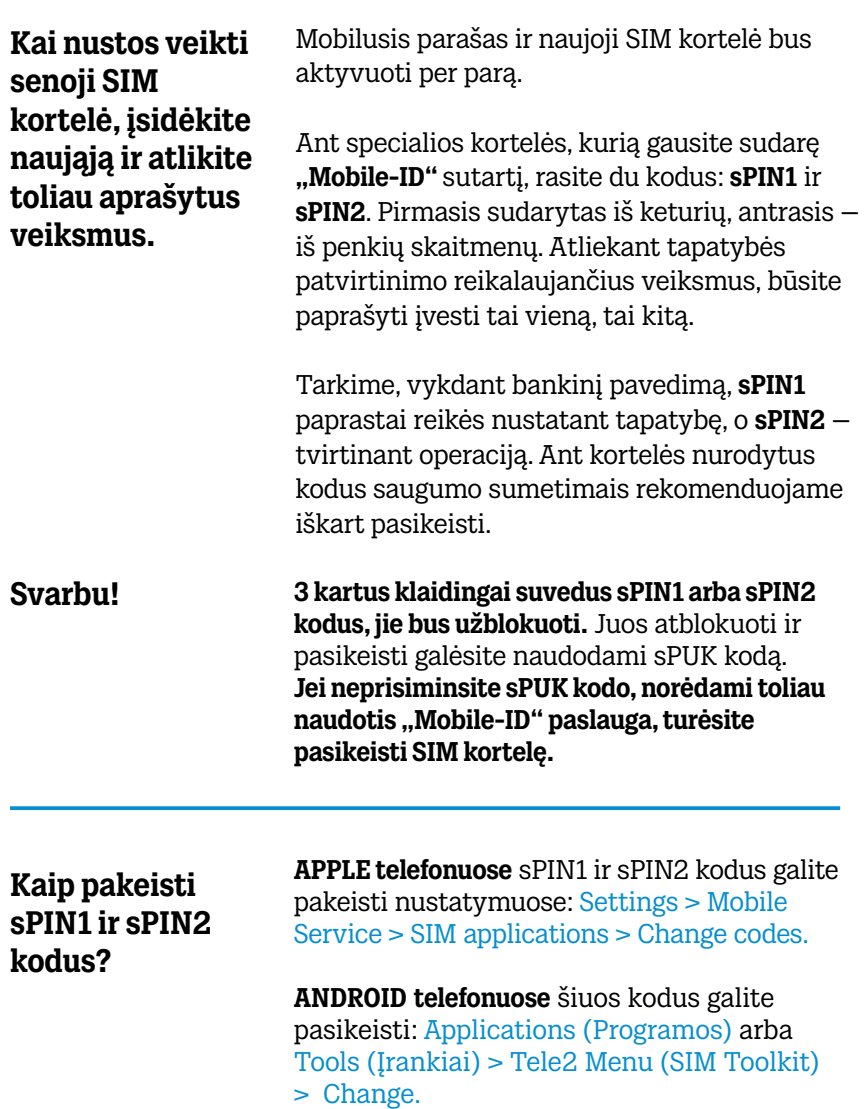

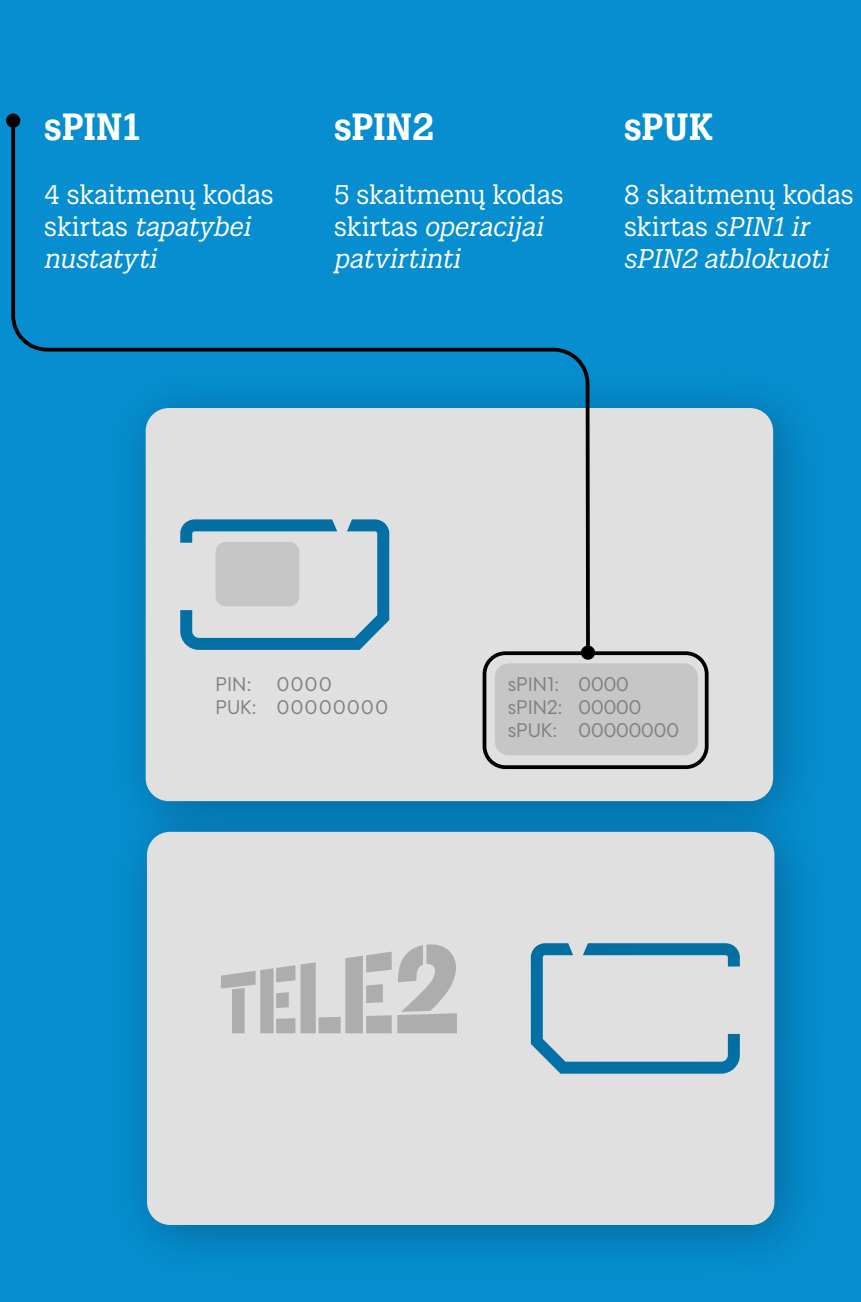

**Jei pametėte telefoną ar praradote SIM kortelę,** kuo greičiau ją blokuokite, paskambinę TELE2 trumpuoju numeriu 117 (nemokamai) arba užsukę į artimiausią TELE2 saloną, kur jums nutrauksime "Mobile-ID" sertifikato naudojimą. Norėdami vėl naudotis paslauga, turėsite įsigyti naują SIM kortelę.